## **Adobe Photoshop 2022 (version 23) Download License Keygen [Win/Mac] x32/64 {{ latest updaTe }} 2022**

How to Install & Crack Photoshop Installing Photoshop is really simple. All you need is the installation.exe file. Once you have the installation file, you should click on it. Then, follow the onscreen instructions so that you can install the software. How to Install & Crack Photoshop Now that you have Windows installed, you can install Photoshop. The first step is to go to Adobe's website and download the Photoshop software. You should then open the download file and follow the instructions. After the installation is complete, you will need to locate the Photoshop folder and double-click the Adobe Photoshop icon. After the Adobe Photoshop software is installed, you will need to crack it. You can do this by opening the Photoshop folder and locating the Photoshop.exe file. Now that the software is installed, you can crack it by opening the.exe file and following the instructions on the screen. After the crack is applied, Photoshop will be installed and cracked.

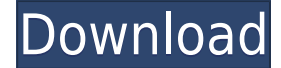

Adobe is the top-selling program I've ever bought, and I can't imagine any serious photo or video editor would choose any other. The program I'm using for this review is perfectly adequate for my purposes, but I'm always looking for ways to find the best tools, and hopefully you find some of those here. Whether you're a seasoned professional or a complete beginner, there's something for you in this review. The fact that Photoshop is one of the most widely used and important programs of all time shouldn't be a surprise, since it's a very capable behemoth of a program. In terms of its features, the program is about as hard to pin down as they come, but, fortunately, you don't have to. Adobe's own CS6 review summaries are comprehensive enough to allow us to look at Photoshop right now, but I'll address some of the most notable features in this extensive review. Configure the tools with ease as the application steps you through a tutorial that will have you producing great results in no time. The big headline feature of Adobe's CS6 software is the fact that it works with both Windows users and Mac users, which some other companies haven't been able to do in years past. You'll find that ease of use is a breeze with Photoshop in this release. You'll find that you can think of Photoshop rather like a construction worker would approach a building project. It has tools for refining what you're doing, but it's also tools that give you the power and flexibility to get your job done in what would have been unthinkable amounts of time before these features became available to such a broad audience. Not only do you have the ability to make the printed or web versions of the image that you're working on look the best they can, but you can also share your work with others through popular social networks, including Facebook, Twitter, YouTube, and Google+.

## **Adobe Photoshop 2022 (version 23)Product Key Activator Windows 10-11 {{ latest updaTe }} 2023**

The well-designed page layout will make your readers easily find out what content is at the top so that they can read it first. By dividing your content into sections, you make it easier for readers to find the information which they're interested in. To achieve this, you can make use of the Page Layout tool. Although the tool is fairly slow for the average users, it can be used by professionals and professionals only. However, if you have the eye for design and a good understanding of your audience, this can be a very useful tool to create professional-level sites for your customers. It is quite easy to start crafting a blog. To begin, you need to write a blog post or create a post about blog online. Create a web page and optimize it to get ranked by search engines. Then, you need to get the blog post or post to your web page. Doing this takes a good amount of time and effort, and a lot of experience, but when it's done, you will be able to add more content to your blog which will create an impression on your audience. The user can specify whether the mentor should present a written or spoken summary of the target behavior to the user. If the user's goal is to perform the behavior without any assistance, they should leave the value blank. Starting a blog is quite easy, and it only requires a little amount of time and effort. You need to start with a well-written blog article, set up a web page, optimize it and submit it to search engines. There are a lot of steps involved in this process. 933d7f57e6

## **Download Adobe Photoshop 2022 (version 23)With License Key Activation Code For Mac and Windows {{ New! }} 2022**

Elements Adobe's Elements suite of tools which is made to work on the web right out of the box. These are the most commonly used elements and are easily integrated into a design for instant sharing, wallpapers, and more. They allow you to set a standard, make changes to images and manage your files for quick editing online. Photoshop Elements is a fast, easy-to-use image editor designed for beginners and enthusiasts. It lets you easily edit, retouch, color and enhance images. Whether you're working on your own photos, or you're creating online content, it's a great alternative to more complex software. With its streamlined user interface, a huge number of photoediting tools, tools to enhance your creativity, templates that make it easy to create stunning visuals, and compatibility with a range of devices and operating systems, Photoshop Elements is a powerful and versatile solution. The powerful bundle includes free, cloud-based graphics editing, organizing and sharing features, Adobe's mobile editing apps, along with a collection of free online video and music apps for Windows, Mac and iOS devices. Adobe Photoshop has played an integral part in reviving the web 2.0 revolution – the years when the 'dot com' came to life. Formats like JPEG, GIF and PNG were used extensively by the web designers to save bandwidth and keep their content small. In order to fill up their websites, designers started using CSS and HTML to define their page layouts. **Photoshop** became the ideal software for this purpose. It helped web crawlers like Google to index the photo-rich content on the web.

how to download watercolor brushes for photoshop how to download smoke brushes for photoshop how to download brushes for photoshop how to download free studio psd photoshop backgrounds download photoshop 21 photoshop 2020 download how to download photoshop in windows 7 ultimate how to download photoshop reddit how to download neural filters in photoshop how to download photoshop elements on new computer

Capturing 360-degree images means creating an image in which you can include details from any angle around the frame. Photoshop houses a radial map feature that lets you shoot and make photomanipulations quickly in the Maps panel. It's similar to other browsers' spherical technology, and it's a button away in the menu. Adobe Photoshop has an array of helpful tools for working with images. Worthy options include the Content-Aware Patch tool, which lets you transform an area of an image into another, suitable for copying out, and the Clone Stamp. This lets you use pixels from one image to "restore" areas of an image that were lost or damaged by a shot of whatever it is that fell in to focus. It's a convenient and powerful tool for converting a picture into a recognisable facsimile. Thanks to a pair of recent updates, Photoshop is in competition with other image editors when it comes to the accuracy of its AI-powered selection and masking tools. The feature has been quietly available in beta form for a while, but now the tools are, more or less, complete. Photoshop is an image-editing tool that allows designers to convert images into movies, color-correct images, and rotate and crop images of various sizes and resolution. It has a rich user interface. It adds a new layer, layer mask, shape, guide, gradient, and fills. These user added features increase the power of Photoshop and make the program more useful for a variety of design related tasks. Nowadays the software has more than 75% market share of the graphics design industry.

Another new tool from Adobe is Perform Similar, which is a new, visual layer retouching tool that allows you to edit and manipulate your layers, based on a reference image. You can also apply a small variety of adjustments to individual layer, like in the new Effects panel. Seven tools are included. You'll also be able to use the Liquify features built into the 2020 update of Photoshop. It's an effective way to create more dynamic designs, and you can also use the new eraser tool to create fantastic grunge effects. You can also add text to your artwork, which will make it look a lot more professional. The 2020 update of Photoshop also includes a number of other changes. You can tinker with your settings, take advantage of the redesigned tools and the updated appearance, and work with your projects in excellent quality. It's a complete overhaul of the workstation. If you're looking at Adobe Photoshop Lightroom for the first time, you might want to check out the collection of the best Lightroom presets. This range contains some stunning presets from top industry photographers. With this transition in place, we are announcing that we will be retiring support for plug-ins for 3D, 3D Touch and texture tools. We remain committed to supporting 2D and 2.5D 3D content in Photoshop. We will provide an extension for the new 2D APIs and continue to support the legacy 3D plug-ins. We will provide a migration tool that will allow users to move existing 2D content to the new 2D 3D APIs.

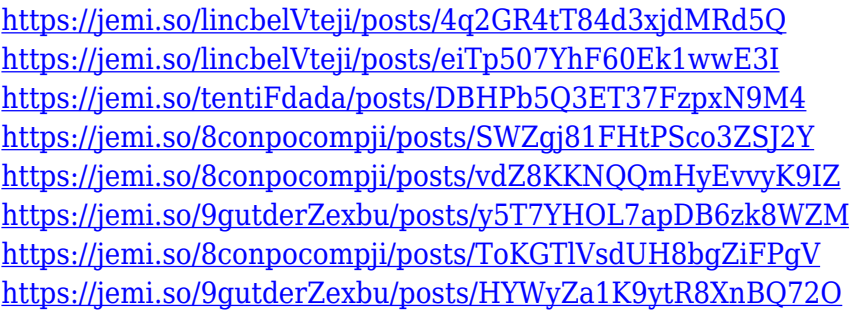

The World Wide Web Consortium's HTML5 standard enables you to create and run web applications with HTML and JavaScript. These applications can be launched from the desktop version of the operating system, but they also run offline. To address the growing demand for creating, viewing, and sharing files on mobile devices, Photoshop has created mobile version of its online platform. You can access these tools through the web, but the mobile version allows you to edit your files on a smartphone, tablet, or desktop computer. Where one program is a gateway to Photoshop, there's Adobe Photoshop: It's the premier photo-editing program with an endless well of options and features. It's massive and powerful, yet accessible and user-friendly, whether you're a shop manager or a hobbyist looking to bypass Photoshop's steep learning curve. Highly recommend. Before Photoshop CS7, Adobe Photoshop was not designed for websites, and it was not possible to edit images in the browser. Therefore, many features only work in Photoshop, such as adding shadows, layers, and transparency, and many other powerful Photoshop tools. Since Photoshop CS7, Adobe designed Photoshop for the web, as well as introduced several innovative features that make it possible to edit raster images in the browser. Texture Workflow, for example, enables users to quickly create a scalable web-ready texture. Arguably the most innovative feature, Share for Review shows images on the web as they are being edited in Photoshop. Any image can be dragged into Share for Review, where it will appear as an overlay on top of the editor. To show the image in Share for Review, drag it onto the workspace window. With Share for Review, users can see not just the image being edited but also the stages of the editing process. They can also collaborate and see the changes made by others directly on the image through pre-configured collaborative editing capabilities. Users can also see alternate versions of the image as they are being proposed. Other changes can be shown on the grid, such as Camera Raw settings, the Viewer, and Artboards.

<https://www.drbonesonline.com/2022/12/25/photoshop-tutorial-2020-download-new/> <https://boatripz.com/wp-content/uploads/2022/12/egynfro.pdf>

<https://jgbrospaint.com/2022/12/25/presentation-template-free-download-photoshop-extra-quality/> [https://entrelink.hk/uncategorized/adobe-photoshop-2021-version-22-0-0-download-product-key-full](https://entrelink.hk/uncategorized/adobe-photoshop-2021-version-22-0-0-download-product-key-full-with-license-key-updated-2022/)[with-license-key-updated-2022/](https://entrelink.hk/uncategorized/adobe-photoshop-2021-version-22-0-0-download-product-key-full-with-license-key-updated-2022/)

<https://lsvequipamentos.com/wp-content/uploads/2022/12/wilirhy.pdf>

<http://classacteventseurope.com/wp-content/uploads/2022/12/dealaw.pdf>

[https://bakedenough.com/wp-content/uploads/2022/12/Download\\_Adobe\\_Photoshop\\_2021\\_Version\\_2](https://bakedenough.com/wp-content/uploads/2022/12/Download_Adobe_Photoshop_2021_Version_222_Activation_Code_With_Keygen_For_Mac_and_Windows_.pdf) 22 Activation Code With Keygen For Mac and Windows .pdf

[https://earthoceanandairtravel.com/2022/12/24/adobe-photoshop-cc-2018-with-activation-code-with](https://earthoceanandairtravel.com/2022/12/24/adobe-photoshop-cc-2018-with-activation-code-with-keygen-windows-10-11-2023/)[keygen-windows-10-11-2023/](https://earthoceanandairtravel.com/2022/12/24/adobe-photoshop-cc-2018-with-activation-code-with-keygen-windows-10-11-2023/)

<https://72bid.com?password-protected=login>

[https://voxpopuli.kz/wp-content/uploads/2022/12/adobe-photoshop-2021-version-224-download-keyge](https://voxpopuli.kz/wp-content/uploads/2022/12/adobe-photoshop-2021-version-224-download-keygen-for-lifetime-for-windows-x64-2023.pdf) [n-for-lifetime-for-windows-x64-2023.pdf](https://voxpopuli.kz/wp-content/uploads/2022/12/adobe-photoshop-2021-version-224-download-keygen-for-lifetime-for-windows-x64-2023.pdf)

Adobe gives users many options when it comes to exporting images, and it's important to understand which settings best suit your needs. For the best quality possible, you'll want to keep an eye on the size and quality of your exported images when using Photoshop. The easy-to-understand user interface in the Export dialog is important to finding what you want, and soon, it will be even easier with the introduction of the Export to web dialog. If you're exporting large batches of images for printing, be sure to choose the best quality settings for your source images, such as the Image Size. The most obvious is the app's new look, with updated fonts, graphics, and overall color scheme. To be fair, the software isn't new; it's a long-running release from the company. But in the past, Adobe has been slow to update the app. It's nice to see it finally update. Aperture and Organizer, Adobe's former photo management software, have been retired, after seven years of service. While Aperture is no longer available for purchase, it's not dead; rather, users can continue to access its cloud storage and information on a Mac, Windows, Linux or iOS devices–thanks to its free, cloud-based migration option. The Preset browser came to Photoshop in CS4 and CS5, and allowed the creation and sharing of presets for Photoshop actions and scripts. Photoshop CS6 brings presets to Photoshop as overlays. The ability to create, store, and reference presets directly inside of Photoshop is incredibly powerful and saves a lot of time for users. You can create a preset and save it as a stand-alone Photoshop document that can be customized by future users.